## **Foreman - Bug #20936**

## **After creation of a VM in vSphere, the boot CD stays connected**

09/15/2017 03:39 AM - Marc 'Zugschlus' Haber

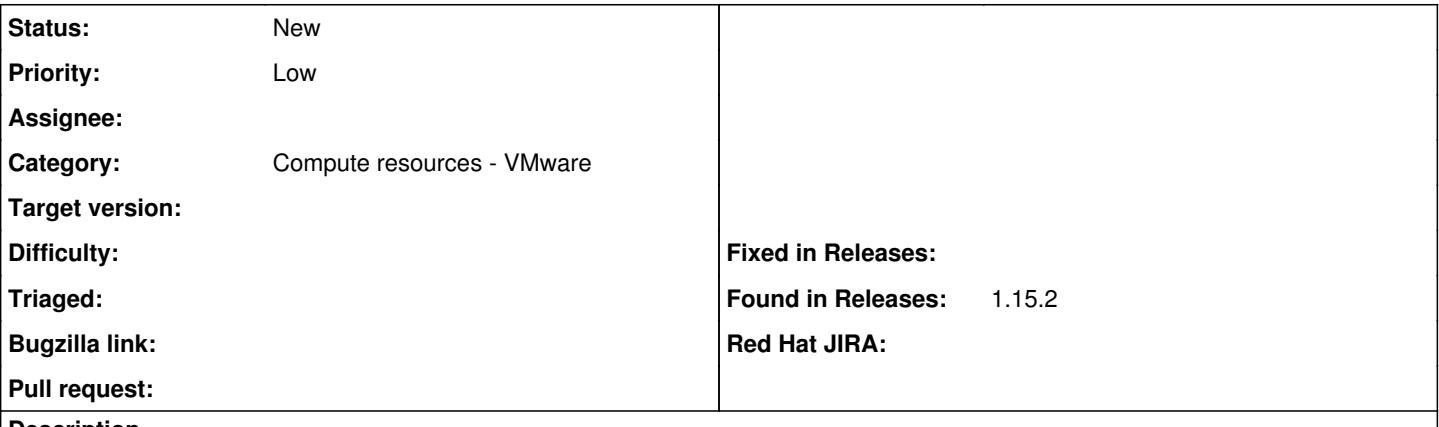

## **Description**

when building VMs in VMware using the foreman-vsphere plugin, the VM boots from a small ISO which contains an iPXE client, which in turn downloads kernel and initramfs via http and starts the installer from there.

Unfortunately, the ISO stays connected to the VM, which prevents the vCenter from using VMotion to move the VM to a different server. Manual interaction is needed to disconnect the ISO before the VM is fully VMotionable.

Is there any possibility (like an option in the JSON file posted to foreman to build the VM) to have the ISO disconnected when the VM goes out of build mode?